**التنقل ودوره فى رفع كفاءة الموقع اإللكترونى** 

# **Navigation and its role in raising the efficiency of**

# **the website**

**أ.د/ محمد محمود أحمد شحاته** 

**استاذ متفرغ ورئيس قسم االعالن سابقا - كلية الفنون التطبيقية؛جامعة حلوان**

# **Prof. Mohamed Mahmoud Ahmed Shehata**

**Professor Emeritus and former Head of Advertising Department - Faculty of Applied** 

**Arts, Helwan University**

**[Dr.m.shehata50@gmail.com](mailto:Dr.m.shehata50@gmail.com)**

**د/ فاتن ابراهيم عوض خميس**

**مدرس بقسم اإلعالن - كلية الفنون التطبيقية؛جامعة دمياط**

# **Dr. Faten Ebrahim Awad Khamis**

**Instructor, Department of Advertising - Faculty of Applied Arts, Damietta University**

**[fatenibrahim18@gmail.com](mailto:fatenibrahim18@gmail.com)**

**م/ مرام عادل عز الدين حماد المعيدة بقسم اإلعالن - جـامــعــة دمـيـــاط** 

**Researcher. Maram Adel Ezz-el din Hammad Teaching assistant at the Advertising Department - Damietta University [Maramhammad84@gmail.com](mailto:Maramhammad84@gmail.com)**

## **ملخص البحث**

يعتبر تصميم التنقل من أهم العناصر الفنية المستخدمة في غالبية تطبيقات البرمجة الحديثة وعلى رأسها المواقع اإللكترونية ، و مع ذلك لم يستحوذ على اإلهتمام الكافي من البحث و الدراسة بالقدر المفروض بما يتناسب مع أهميته الوظيفية بالعالم العربي. فالتنقل يلعب دو ًرا رئيسيًا في تشكيل تجاربنا على اإلنترنت و يوفر الوصول إلى المعلومات بطريقة تعزز الفهم ، و يعكس العالمة التجارية ، ويضفي المصداقية للموقع. ولذلك عملية تصميم التنقل فى غاية األهمية فهى ال تقتصر على اختيار صف من الأزرار بل هي أوسع بكثير، حيث يجب ان يتناسق التنقل مع كلا من أهداف المستخدم وأهداف العمل. و ذلك يتطلب فهًما عميقا لكل منهما ، باإلضافة إلى معرفة عميقة كيفية تنظيم المعلومات وتخطيط الصفحة و عرض التصميم. وتعتمد أهداف العمل على افتراض أن المستخدمين سيتمكنون من العثور على المعلومات والخدمات التي يقدمها الموقع بسهولة. و لكي تنجح هذه المواقع ، يجب أن يكون الأشخاص قادرين على التنقل بفاعلية. ونظرا لكمية المعلومات الهائلة المتاحة على المواقع اإللكترونية يشعر المستخدمون باالرتباك والضياع ، ومن ثم تأتى أهمية أنظمة التنقل أو المالحة ، فهى توفر المساعدة الالزمة لتوجيه المستخدمين ، حيث يمكن لنظام المالحة الجيد تخفيف مشكلة الضياع و تحسين فعالية البحث عن المعلومات وفى ضوء ماسبق فان مشكلة البحث تتمثل فى عدم مراعاة الأسس والمبادئ الخاصة بالتنقل التى التى تضمن نجاح الموقع العربي، ويهدف البحث إلى التعرف على الأساليب المختلفة للتنقل عبر المواقع الالكترونية و كذلك المعايير الجمالية والوظيفية الخاصة بها التى تضمن نجاح الموقع وتحقيق الهدف المنشود ،كذلك توضيح العالقة بين نوع التنقل والمستخدم و محتوى ونشاط المؤسسة وأثرها على الشكل النهائى للتنقل**.**

# **الكلمات المفتاحية**

)التنقل،المواقع اإللكترونية،المالحة،صفحات الويب،واجهة المستخدم(.

## **Abstract**

Navigation design is considered one of the most important technical elements used in most modern programming applications, especially the websites. However, it has not received enough attention from research and study to the extent imposed in proportion to its functional importance in the Arab world. Navigation plays a major role in shaping our online experiences and provides access to information in a way that enhances understanding, reflects the brand, and adds credibility to the website. Therefore, navigation is not limited to choosing a row of buttons, it should be consistent with the user and business goals. This requires a deep understanding of each, and how to organize information, page layout, and design presentation. Business goals are based on the assumption that users will be able to find information and services easily. these sites to succeed, people must be able to navigate effectively. Given the huge amount of information available on the websites, users feel confused and lost, hence the importance of navigation systems come, as it provides the necessary assistance to guide users, and reduces the problem of loss and improves the effectiveness of searching for information. the search problem It consists in not observing the principles of navigation that guarantee the success of the Arab website, and the research aims to identify the various methods of navigation and their aesthetic and functional standards that guarantee the success of the site, it also describes the relationship between the type of navigation and the user, content, and activity of the institution.

## **Keywords**

(Navigation- websites- web page -user interface).

**أوال : مشكلة البحث : تمت صياغة مشكلة البحث فى االسئله االتيه:** • ماهى األساليب المختلفة للتنقل عبر المواقع االلكترونية؟ وماهى المعايير الجمالية والوظيفية الخاصة بها؟

• هل هناك عالقة بين نوع التنقل ومحتوى الموقع أو نشاط المؤسسة ؟

**ثانيا : أهمية البحث :**  بعد ان صار الانترنت الطريق الوحيد الذى يلجأ اليه كافة الناس للحصول على كافه المعلومات يجب الاخذ فى الحسبان ان بعض هذه المواقع االلكترونية تفتقر لعديد من المعايير التصميميه الخاصة باساليب التنقل ,اضافه الى توجيه انتباه القائمين بتصميم المواقع الإلكترونيه لأهمية الإلتزام بتلك المعايير التى تحسن من جودة واداء المواقع.

**ثالثا : أهداف البحث :**  •التعرف على األساليب المختلفة للتنقل عبرالمواقع االلكترونية و كذلك المعايير الجمالية والوظيفية الخاصة بها. •توضيح العالقة بين نوع التنقل المستخدم و محتوى ونشاط المؤسسة**.** 

# **رابعا : حدود البحث :**  • **الحدود الزمانيه :** العقد االول والثانى من األلفية الثالثة

• **الحدود المكانيه :** قارة آسيا وأوروبا

**خامسا منهجية البحث : تعتمد الدراسة على:**  • المنهج الوصفي التحليليى. **سادسا : أدوات البحث :**  األدوات المستخدمة في تجميع المادة العلمية من المصادر المتوفرة من الكتب والمراجع في المكتبات ، الرسائل العلمية ، وشبكة اإلنترنت .

**سابعا: الفروض : الفرضيه االولى :** إتباع المعايير التصميمية الخاصة بالتنقل عبر الموقع اإللكترونى تؤدى بالتبعية إلى نجاح الموقع اإللكترونى فى أداء وظيفتة المنشودة.

**الفرضية الثانيه :** هنالك عالقة بين نوع التنقل المستخدم فى الموقع مع محتوى ونشاط المؤسسة.

# **ثامنا : بعض مصطلحات البحث :**

.1 **الموقع االلكترونی:** مجموعة من الصفحات والنصوص والصور ومقاطع الفيديو المترابطة وفق هيكل متماسك ومتفاعل يهدف إلى عرض ووصف المعلومات والبيانات عن جهة ما أو مؤسسة ما بحيث يكون الوصول إليه غير محدد بزمان والمكان وله عنوان فريد يميزه عن بقية المواقع على شبكة االنترنت.

.2 **التنقل :** هو عملية تصميم تستخدم االرتباطات التشعبية لتنظيم المعلومات على موقع الويب حتى يتمكن زوار الموقع من التنقل أو البحث عن المعلومات التي يبحثون عنها، وقد يكون التنقل مستندا إلى نصوص أو صور.

# **تاسعا: الدراسات المرتبطة :**

1) Chris J Pilgrim, Website Navigation Tools – A Decade of Design Trends 2002 to 2011 Centre for Computing and Engineering Software Systems, Faculty of ICT Swinburne University of Technology, Proceedings of the Thirteenth Australasian User Interface Conference (AUIC2012), Melbourne, Australia

**و يشمل البحث على :**  • االتجاهات الحديثة في ممارسات التصميم ألدوات التنقل في المواقع التجارية على مدى العقد الماضي خاصة خريطة الموقع.

- **و تستفيد الباحثة من :** • التعرف على إحدى أدوات التنقل فى المواقع التجارية وهى خريطة الموقع ومعدل استخدامها . يختلف البحث الحالي في :
	- اهتمت الدارسة بدراسة كل من اساليب واليات وانواع التنقل و لم تقتصر على نوع واحد .

## المقدمة

يشعر المستخدمون باالرتباك والضياع نظرا لكمية المعلومات الهائلة المتاحة على المواقع اإللكترونية ، ومن ثم تأتى أهمية أنظمة التنقل أو المالحة ، فهى توفر المساعدة الالزمة لتوجيه المستخدمين ، حيث يمكن لنظام المالحة الجيد تخفيف مشكلة الضياع و تحسين فعالية البحث عن المعلومات، فالتنقل يلعب دو ًرا رئيسيًا في تشكيل تجاربنا على اإلنترنت و يوفر الوصول إلى المعلومات بطريقة تعزز الفهم ، و يعكس العالمة التجارية ، ويضفي المصداقية للموقع.

## **تعريف التنقل عبر الموقع اإللكترونى:**

- عباره عن روابط سواء كانت نص أو رسومات في صفحة واحدة تتصل بصفحة أخرى أو بموقع مختلف داخل صفحة واحدة .

- نظرية كيفية انتقال األشخاص من صفحة إلى أخرى على االنترنت.

- جميع الروابط والعالمات والعناصر األخرى التي توفر الوصول إلى صفحات تساعد األشخاص على توجيه أنفسهم أثناء التفاعل مع موقع الكترونى معين .

- هو مجال إنشاء وتحليل وتنفيذ طرق للمستخدمين للتنقل عبر موقع الكترونى أو تطبيق.

- عبارة عن عملية التنقل في شبكة من موارد المعلومات على شبكة الويب العالمية ، والتي يتم تنظيمها كنص تشعبي.

# **أهمية تصميم المالحة أو التنقل**

يعد التنقل المصمم جيدا" استراتيجية مفيدة لتعزيز تصميم الموقع ، حيث يوفرللمستخدم وصولاً سريعًا إلى المعلومات المطلوبة، ويتيح للمستخدم معرفة أين يتجول في الموقع ، وكيفية العودة إلى القوائم السابقة ، وما هي الخيارات الموجودة في كل مرحلة ، كذلك يمنع الناس من الضياع بين القوائم والنوافذ.كما يلعب دو ًرا أساسيًا في كيفية تفاعل المستخدمين مع المنتجات واستخدامها، فتصميم المالحة الجيد يحقق مايلى:

#### • **توفير المصداقية للمنتج:**

التنقل المصمم جيدًا وسهل االستخدام مهم في تأسيس المصداقية والسلطة والثقة، فهو يساعد على إقناع الزائرين وتشجيعهم على فعل القرارالمراد.

#### • **يوفر الوصول إلى المعلومات:**

توفر أنظمة الملاحة المصممة جيدا وصول الأشخاص إلى المعلومات الهامة لهم ، كذلك توفر لهم سردا لمتابعة المحتوي، حيث أن الناس يفضلون المعلومات التي تنطوي على تسلسل، و يحبون التصفح .

#### • **زيادة مدة الدخول على الموقع وانخفاض معدل االرتداد :**

إن موقع الويب القابل للتنقل بسهولة يتيح للمستخدم مزيدًا من الوقت الستكشاف الموقع واكتشاف المعلومات الخاصة بالشركة ، أما إذا كان من الصعب التنقل فيه، فقد ال يرغب المستخدم في قضاء الوقت بداخل الموقع وقد يتركون الموقع ويرتدون عنه.

• **يعكس العالمة التجارية :**  يعكس ويدعم التنقل جوانب العالمة التجارية، حيث تســاهم جميع خيارات التنقل المعروضة وترتيب العناصر واألسلوب المرئي للتنقل في تجربة العالمة التجارية الشاملة على الويب.

#### • **يخبر المستخدمين موقعهم:**

يتعلق التنقل أيضًا بالتوجه، ففي بعض الأحيان يحتاج الناس إلى معرفة مكان وجودهم على الموقع الإلكتروني، فيحتاج المستخدمون عمو ًما إلى معرفة: أين أنا؟ ماذا هنا؟ أين يمكنني أن أذهب من هنا؟. **مجلة العمارة والفنون والعلوم االنسانية - المجلد السادس - العدد الثامن والعشرون يوليو 2021**

بمعنى أخر لا يقتصر التنقل على المكان الذى يتم الإنتقال إليه فقط ، بل يتعلق أيضًا بمعنى المحتوى. فالتنقل يساعد في ضبط السياق مع عناوين الصفحات والعناصر األخرى، ومعرفة مدى التعمق في موقع ما يمكن أن يعطي إشارات عن تفاصيل المعلومات التي يتم مصادفتها.

# **آليات التنقل عبر المواقع اإللكترونية**

لكل آلية دور مختلف في نظام التنقل الشامل. فكل موقع يحتوى على آلية معينة يجب أن تتوافق معه من حيث البنية ، كما تختلف من موقع آلخر باختالف الموضوع الذي يطرحه والفئة التي تستخدمه، وفيما يلى يمكن تصنيف آليات التنقل وفقا لبنيتها البصرية إلى:

# **- آلية التنقل في خطوة Navigation Step :**

آلية التنقل فى خطوة تتيح لألشخاص التنقل بتسلسل عبر الصفحات. وغالبًا ما تتكون تلك اآللية من تسمية نصية وسهم، ويرافقها رابط أخر مماثل لالنتقال للخلف في السلسلة، وعادة ما يشير السهم األيسرإلى الذهاب للصفحة السابقة ، ويشير السهم الأيمن إلى الصفحة التالية، كما هو موضح فى المثال الشكل رقم (١).

ويستخدم التنقل فى خطوة فى العمليات التى تجرى فى أقسام الوثائق أو فصول الكتب على اإلنترنت ، أو لالستطالعات واالمتحانات عبر اإلنترنت.

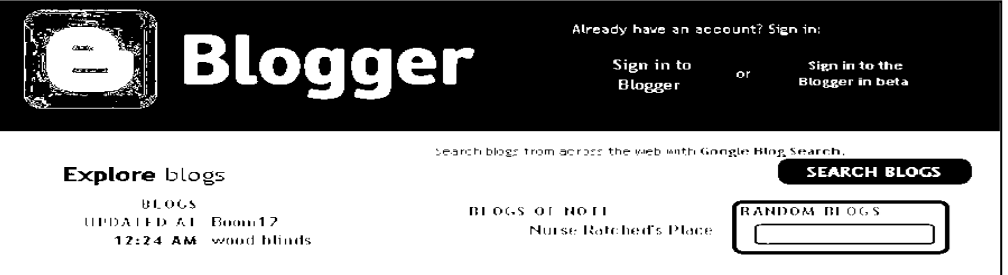

**شكل رقم 1 نموذج يوضح آلية التنقل بخطوة فى تصميم التنقل عبرالموقع اإللكتروني [http://www.journaldunet.com/diaporama/0611-google/5.shtml:](http://www.journaldunet.com/diaporama/0611-google/5.shtml)المصدر**

# **- آلية ترحيل الصفحات Navigation Paging :**

يشبه التنقل عبر خطوة ، ولكنه يتضمن معلومات وخيارات إضافية، فبدال من وجود سهمين فقط يمكن أن تكون خيارات التنقل متعددة كوضع أرقام الصفحات في أسفل الشاشة مما يتيح للمستخدم التنقل بينها من خالل الضغط الرقم الذي يريده كما في صفحات نتائج البحث في موقع غوغل كما هو موضح فى المثال الشكل رقم )2(. ويوجد ذلك التنقل فى صفحات نتائج البحث.

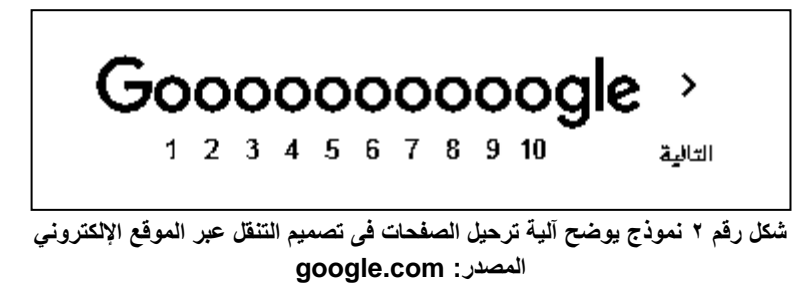

**- آلية التقديم السريع والرجوع forward -Fast and Rewind** في بعض الأحيان ، يحتاج الزوار إلى "الرجوع" إلى الصفحة الأولى أو "التقديم السريع" إلى الصفحة الأخيرة من المجموعة. ويتم تمثيل ذلك النوع من التنقل فى شكل سهم مزدوج أو سهم به أنبوب (خط عمودي) ، وعند النقر فوق ارتباط الرجوع ينتقل إلى البداية ؛وعند النقر السريع إلى الأمام يذهب إلى النهاية، كما هو موضح فى المثال شكل رقم (٣).

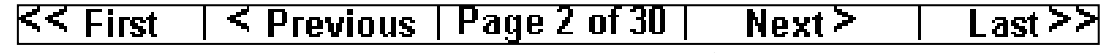

**شكل رقم 3 نموذج يوضح آلية التقديم السريع والرجوع فى تصميم التنقل عبر الموقع اإللكتروني Whitepages.com:المصدر**

# - **مسار التنقل Trail Breadcrumb :**

يعد نو ًعا من نظام التنقل الثانوي ، وهو يتكون من عناصر ، أو العقد ، التي يتم ربطها معًا. وترتبط تلك العقد بالصفحات التي تمت زيارتها سابقًا (أو الموضوعات الرئيسية) ويتم فصلها برمز ، وعادة ما يكون علامة أكبر من (<)، نقطتين (:) ، كما هو موضح فى المثال شكل رقم )4(. يستخدم في مواقع الويب التي تحتوي على قدر كبير من المحتوى المنظم بطريقة هرمية وذلك ليكشف عن موقع المستخدم في موقع ما. وهو يوفر للمستخدم طريقة لتتبع المسار إلى نقطة البداية ، كذلك يمنح المستخدمين وسيلة للتنقل عبر الموقع.

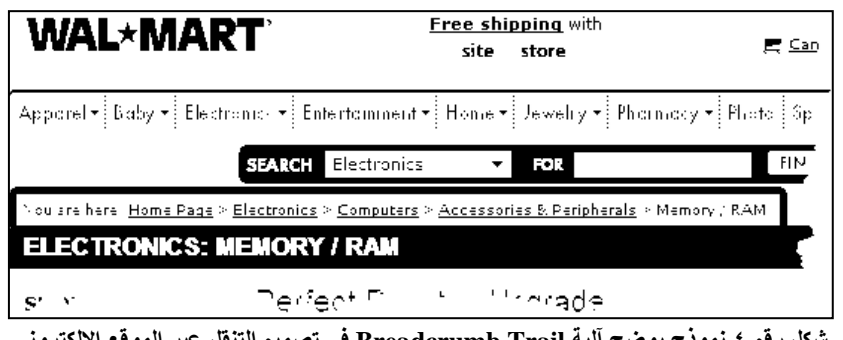

**شكل رقم 4 نموذج يوضح آلية Trail Breadcrumb فى تصميم التنقل عبر الموقع اإللكترونى [https://www.codeproject.com/Articles/19915/XBreadCrumbBar-Draw-breadcrumb-trail-with-:](https://www.codeproject.com/Articles/19915/XBreadCrumbBar-Draw-breadcrumb-trail-with-hyperlin)المصدر [hyperlin](https://www.codeproject.com/Articles/19915/XBreadCrumbBar-Draw-breadcrumb-trail-with-hyperlin)**

# **- آلية شجرة التنقل Navigation Tree:**

تعرض هذه اآللية مجموعة من الروابط أو العالمات أو المجلدات تشير كل منها إلى المعلومات التي تحويها، وهناك عدة طرق لعرض هذه المحتويات ففي بعض التصاميم يكفي أن يقوم المستخدم بتمرير مؤشر الفأر فوق العنصر الذي يريده من الشجرة حتى تظهر محتوياته في نافذة منفصلة عن الصفحة أسفلها، كما هو موضح فى المثال شكل رقم )5( على الجانب األيسر من الواجهة .

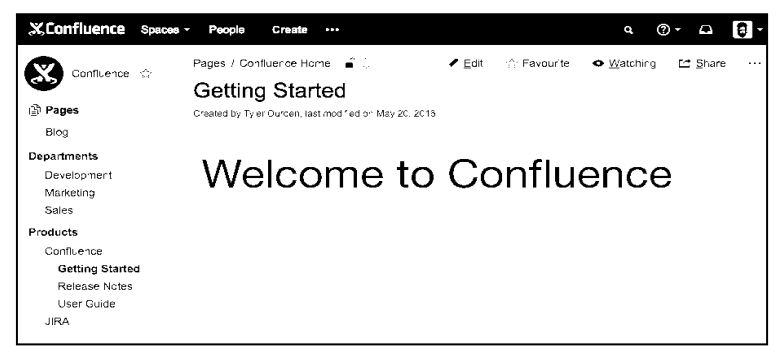

**شكل رقم 5 نموذج يوضح آلية التنقل الشجرية فى تصميم التنقل عبر الموقع اإللكترونى [https://marketplace.atlassian.com/apps/1210945/spacetree-for-:](https://marketplace.atlassian.com/apps/1210945/spacetree-for-confluence?hosting=server&tab=overview)المصدر [confluence?hosting=server&tab=overview](https://marketplace.atlassian.com/apps/1210945/spacetree-for-confluence?hosting=server&tab=overview)**

# **- خرائط الموقع Map Site:**

خريطة الموقع هي تمثيل لبنية الموقع ، حيث تشكل صورة كاملة في ذهن المستخدم تمكنه من تحديد وجهته بسرعة وبدقة، وتستخدم خريطة الموقع في المواقع التي تتفرع إلى الكثير من األجزاء وتحتوي على الكثير من المعلومات،كما هو موضح فى المثال شكل رقم (٦).

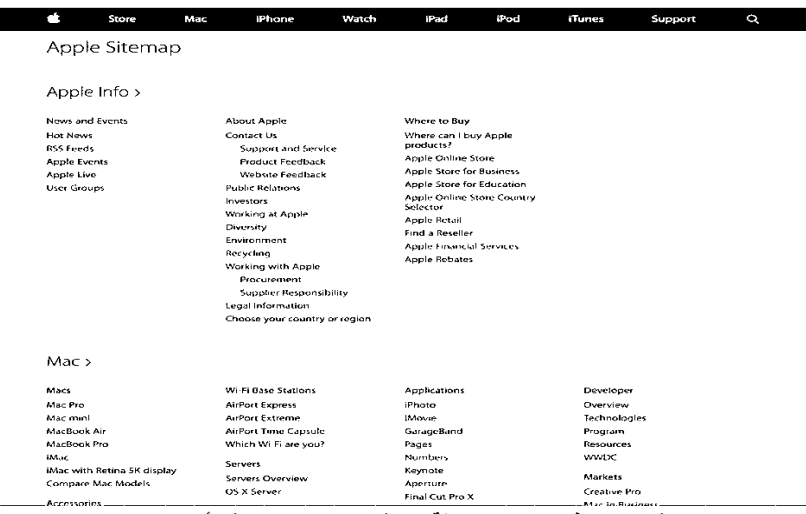

**شكل رقم 6 نموذج يوضح خريطة الموقع للتنقل عبر موقع أبل اإللكترونى [https://www.apple.com/sitemap/:](https://www.apple.com/sitemap/)المصدر**

**- أشرطة التنقل وعالمات التبويب** 

أ- **أشرطة التنقل :** عنصر يحتوي على روابط تتيح للمستخدمين زيارة أي قسم داخل الموقع بسرعة. وعادةً ما يتم عرضه كقائمة أفقية للروابط في أعلى كل صفحة.و قد يكون أسفل رأس الموقع أو الشعار ،ولكن يتم وضعه دائمًا قبل المحتوى الرئيسي للصفحة، كما هو موضح في شريط التنقل الرئيسي في موقع (del.icio.us) لحفظ الإشارة المرجعية بالشكل ر قم (۷).

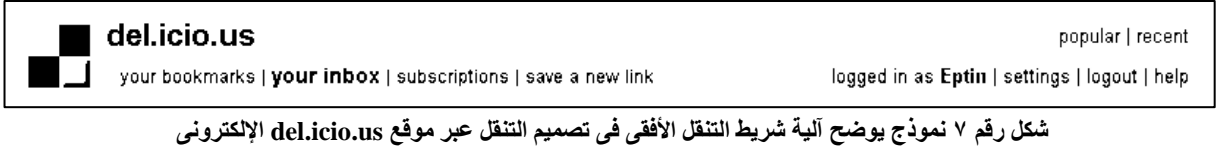

**[https://www.eptin.net/delicious.html:](https://www.eptin.net/delicious.html)المصدر**

أيضا قد يكون لشرائط التنقل خلفية ملونة. على سبيل المثال ، يستخدم موقع الويب لصحيفة برافدا الروسية شريط تنقل به نص أبيض على خلفية زرقاء داكنة ، الشكل رقم ( ۸).

 $\equiv$  **3** pravda.ru МИР ПОЛИТИКА ЭКОНОМИКА НЕДВИЖИМОСТЬ НАСЛЕДИЕ РОССИЯ КАРТА САЙТА АРХИВ

**شكل رقم 8 نموذج يوضح شريط التنقل األفقى لتصميم التنقل عبر صحيفة برافدا الروسية اإللكترونية [https://www.pravda.ru/:](https://www.pravda.ru/)المصدر**

ب- **عالمات التبويب:** إن اإلختالف بين عالمات التبويب وأشرطة التنقل يتمثل فى العرض التقديمى لكال منهما ، فال يوجد فرق حقيقي في الوظيفة. علامات التبويب هي في الأساس عبارة عن ازرار يتم ضبطها أفقيا ، وقد كان موقع (com.Amazon (أول موقع ويب للتجارة اإللكترونية الذى استخدم عالمات التبويب كآلية تنقل رئيسية كما هو موضح في الشكل رقم (٩). ومنذ ذلك الحين ، أصبحت علامات التبويب شائعة بشكل كبير.

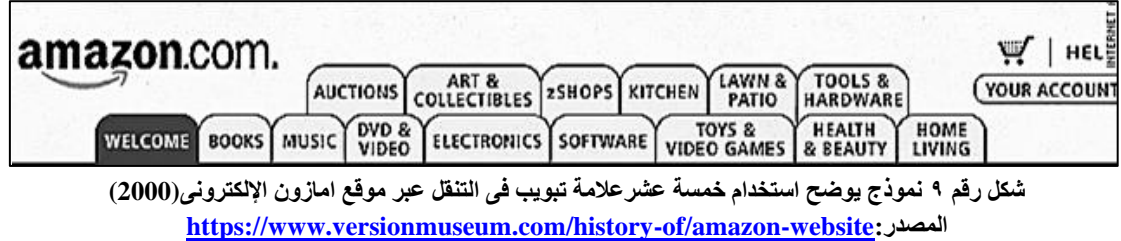

# - **القائمة العمودية :**

يطلق عليها قائمة رأسية أو يسارية ، عادة ما تكون أكثر مرونة من أشرطة التنقل أو علامات التبويب، نظرًا لأن الآلية يمكن أن تمتد للأسفل بسهولة ، بالإضافة إلى ذلك تسمح عمومًا بتسميات أطول ، خاصةً إذا كان بإمكانها الالتفاف على سطرين أو أكثر،فعلى سبيل المثال يستخدم موقع (Oracle (قائمة عمودية بها تسميات طويلة على يسار الصفحة الرئيسية كما هو موضح فى الشكل رقم ) 10(.

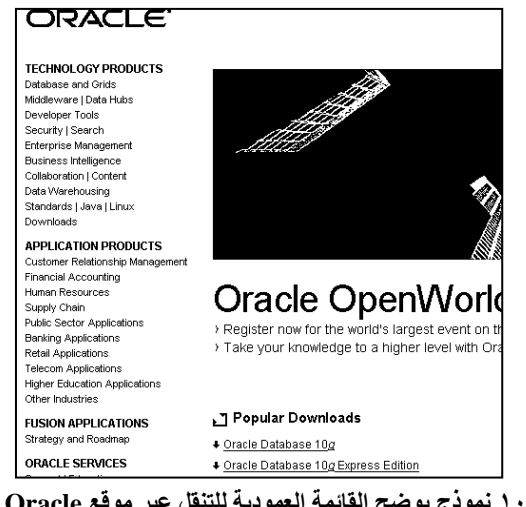

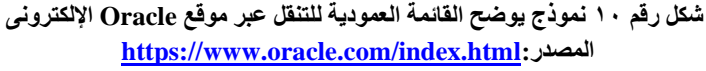

# **The Hamburger Menu همبرجر قائمة** -

- هى عبارة عن أيقونة مكونة من ثالثة خطوط أفقية متوازية ويتم وضعها في الجزء العلوي األيسر أو األيمن من واجهة المستخدم، وسميت بهذا الاسم لأنه تشبه الهمبر جر ،كماهو موضح فى الشكل رقم (١١).

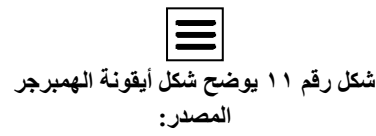

**<https://www.stickpng.com/img/icons-logos-emojis/menu-icons/hamburger-menu-icon>**

- ومن أهم مزاياها التركيز على الوظائف األساسية التى يرغب المستخدم فى رؤيتها ، وذلك عن طريق عرض التنقل األساسي وتحويل الخيارات الثانوية إلى قائمة جانبية مخفية، مما يجعل يجعل واجهه المستخدم أكثر وضو ًحا،فعلى سبيل المثال فى موقع (blacksheepstudiosnj )تم إخفاء التنقل العام في قائمة الهامبرغر على الجانب األيسر من الواجهة، كما هو موضح فى الشكل رقم ) 12(.

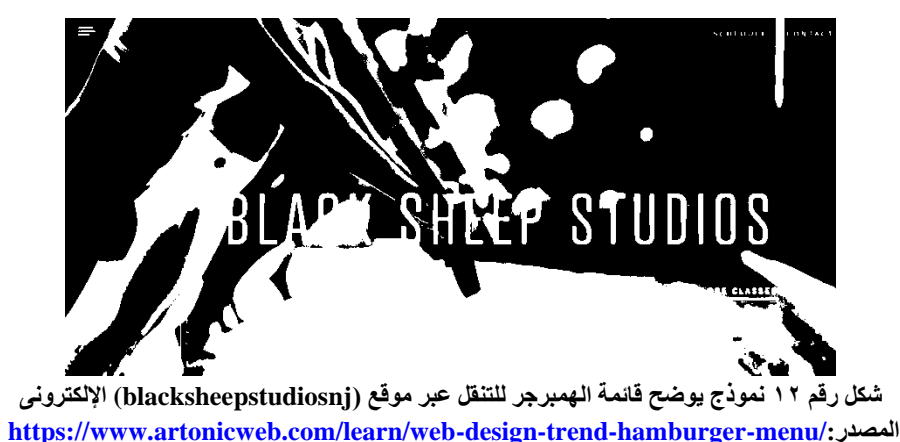

 **:Drop Down Menu المنسدلة القائمة -**

- القوائم المنسدلة هي قوائم HTML مع خيارات ، وتستخدم فى التنقل عبر موقع الويب ،وذلك كما هو موضح فى الشكل رقم )13( ، و تسمح تلك القوائم بتزويد المستخدمين بروابط مباشرة أكثر مما تسمح به أشرطة التنقل القياسية.

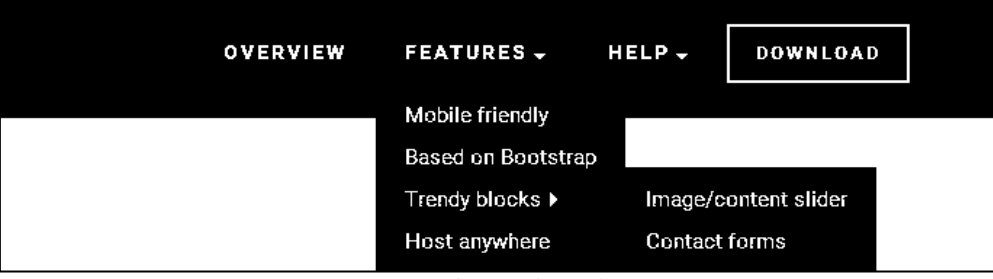

**شكل رقم 13 يوضح آلية القائمة المنسدلة للتنقل عبر الموقع اإللكترونى [https://mobirise.com/extensions/dropdown-menu.html:](https://mobirise.com/extensions/dropdown-menu.html)المصدر**

# • **القوائم الضخمة**

- تحظى بشعبية في المجالت ومواقع المدونات. وهي تختلف عن القائمة المنسدلة ألنها تتيح قائمة منسدلة رأسية أوسع. - تم استخدامها بكثرة في المدونات لتنظيم الفئات والعالمات، أيضا فى مواقع التجارة اإللكترونية لعرض المنتجات أو فئات المنتجات ، كما هو موضح فى المثال فى موقع Buy Best The شكل رقم )14(.

| Products<br><b>Deals</b><br>Brande<br><b>Ta Appliances</b><br>Maior Kitchen App iances<br>englante are very<br>References | Services<br><b>Small Kitchen Appliances</b><br>United Andlungs from a<br>Outlets, Tex & Basiliance | Laundry.<br>appropriate the period<br>Walk N. & Driver Burnstein       | Appl ance Branda<br>San Survey | $\times$ | @ Account<br>بار و د  | Shopping Hictory       |        | <b>Pangor ME</b> Open rill 9 pm<br>Order Statue | )⊒ ⊂ाा<br><b>Bayed Nems</b> |
|----------------------------------------------------------------------------------------------------|----------------------------------------------------------------------------------------------------|------------------------------------------------------------------------|--------------------------------|----------|-----------------------|------------------------|--------|-------------------------------------------------|-----------------------------|
|                                                                                                    |                                                                                                    |                                                                        |                                |          |                       |                        |        |                                                 |                             |
|                                                                                                    |                                                                                                    |                                                                        |                                |          |                       |                        |        |                                                 |                             |
|                                                                                                    |                                                                                                    |                                                                        |                                |          |                       |                        |        |                                                 |                             |
|                                                                                                    |                                                                                                    |                                                                        |                                |          |                       |                        |        |                                                 |                             |
|                                                                                                    |                                                                                                    |                                                                        | LG.                            | ٠        | ٠.<br><b>Part 200</b> | $\sim$                 | $\sim$ |                                                 |                             |
| <b>Stress</b><br>Die number bet                                                                                           |                                                                                                    | Floor Care & Home A'r                                                  | Whitero                        | .        |                       |                        |        |                                                 |                             |
| telectricity to call on a<br>Mary bear.                                                                                   |                                                                                                    | <b>Necessin Classifica &amp; Figure Care</b>                           | KitchenAle                     |          |                       |                        |        |                                                 |                             |
| <b>Build Wind</b><br>Cooktown                                                                                             |                                                                                                    | whools workprofit fund to                                              | Matched                        |          |                       | $\sim$                 |        |                                                 |                             |
| <b>Gallery</b><br>Ministrages                                                                                             |                                                                                                    |                                                                        | Basic:                         |          | . .                   | <b>Charles</b> Company |        |                                                 |                             |
| Range Houds & Vent of oil                                                                                                 | Towellor & Paului Organic                                                                          | Services & Support                                                     | GE.                            |          | $-1.1$<br>×           | $\sim$<br>11.11        |        |                                                 |                             |
| Microsoften                                                                                                    | with nexts & Deep Power                                                                            | Manufacture for The Applier can                                        | <b>Code</b>                    |          |                       |                        |        |                                                 |                             |
| There are to be to a Madrid of a<br>Please also Margaretti                                                                |                                                                                                    | See his come unas importa-                                             | Friendlein                     |          | $\cdots$<br>×.        |                        |        |                                                 |                             |
| Kitchan Fep ande Pacifazes                                                                                                | Shop All Etral Kircher Appliances                                                                  | and being the latter to de Mars of Any-<br>Same Day Roo (thice Pickup) | <b>Incorporation</b>           | $-1 - 1$ |                       | The Country            |        |                                                 |                             |
|                                                                                                    |                                                                                                    |                                                                        | Kes is                         |          |                       | . .<br>a s             |        |                                                 |                             |
| Seren                                                                                                    | - happliance Hottest Deals.                                                                        |                                                                        | Distort                        |          |                       |                        |        |                                                 |                             |
| <b>Designation</b>                                                                                                    |                                                                                                    | Shop angliances -                                                      | alient ave                     |          |                       |                        |        |                                                 |                             |

**شكل رقم 14 نموذج يوضح آلية القائمة الضخمة للتنقل عبر موقع Buy Best The اإللكترونى [https://www.bestbuy.com/?intl=nosplash:](https://www.bestbuy.com/?intl=nosplash)المصدر**

• **فئات التنقل عبر المواقع اإللكترونية**  تنقسم معظم أنواع التنقل إلى ثالث فئات رئيسية وهى كما هو موضح فى الشكل رقم ) 15(:

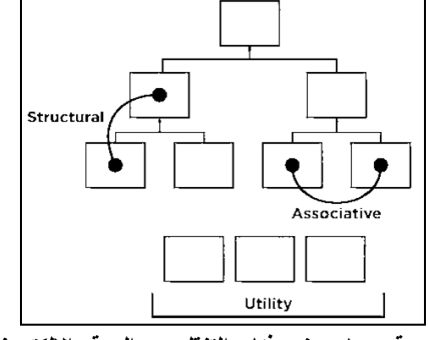

**شكل رقم 15 يوضح فئات التنقل عبر الموقع اإللكترونى**

**James Kalbach, designing Web navigation, august 2007, First edition, Published by o'reilly :المصدر media,p (86)**

• **المالحة الهيكلية Structural :** 

فيها يتم ربط صفحة بأخرى بناءً على التسلسل الهرمي للموقع ،وكما يوحى اسمها فهى تتبع بنية الموقع على شبكة الإنترنت ، وتسمح للناس بالتحرك ألعلى وألسفل نقاط التسلسل الهرمي للموقع ، ويمكن تقسيمها إلى نوعين : التنقل الرئيسي ، والتنقل المحلي.

أ- **التنقل الرئيسي Navigation Main :**

يلعب دو ًرا مهًما في تسهيل التنقل والتوجيه ، ويدعم مجموعة متنوعة من مهام المستخدم وأساليب البحث عن المعلومات ، بما في ذلك البحث عن العناصر المعروفة ، واالستكشاف وحتى إعادة البحث، كذلك يوفر نظرة عامة وإجابات على األسئلة مثل " هل يحتوي هذا الموقع على ما أبحث عنه؟" وغالبًا يتم وضعه في منطقة التنقل العالمية ، التي تتضمن شعار الموقع والتنقل بين الأدوات المساعدة،كما هو موضح فى موقع شركة أدوبى الشكل رقم (١٦).

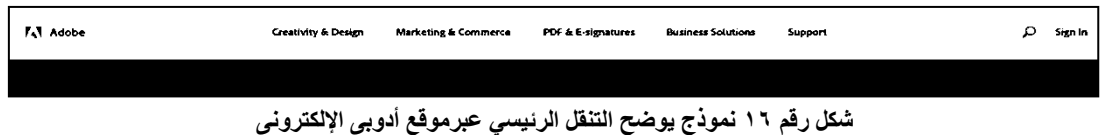

**[https://www.adobe.com/mena\\_en/:](https://www.adobe.com/mena_en/)المصدر**

## **ب- التنقل المحلي Navigation Local :**

ويسمى بالتنقل الفرعي ، ويتم استخدامه للوصول إلى المستويات األدنى في الهيكل ، التى تكون أسفل صفحات التنقل الرئيسية،و يوفر قدرًا كبيرًا من السياق ، مثل الموضوعات التي تنتمي معًا والمحتوى ذي الصلة وما إلى ذلك، كما أنه يعطي إحساسا بتفاصيل الموضوع، ولهذا السبب يدعم االستكشاف العام . وغالبًا ما يعمل التنقل المحلي جنبًا إلى جنب مع نظام التنقل الرئيسي. **وتشمل الترتيبات المشتركة للمالحة المحلية والمالحة الرئيسية ما يلي**،وكما هو موضح فى الشكل رقم (١٧).

**- مقلوبL) L-Inverted (:** من الشائع جدًا وضع التنقل الرئيسي على طول الجزء العلوي من الصفحة وجعل التنقل المحلي كقائمة عمودية على اليسار في شكل حرف L مقلوب.

**- عرضى أو أفقى )***Horizontal* **):** قد يتم تمثيل التنقل المحلي أي ًضا بالصف الثاني أسفل خيارات التنقل العالمي األفقي

.

**- جزءا ال يتجزأ من العمودي ) vertical Embedded (** : عندما يتم عرض التنقل الرئيسي في قائمة رأسية على اليسار أو اليمين ، فمن الشائع تضمين التنقل المحلي بين خيارات التنقل الرئيسية في بنية تشبه الشجرة.

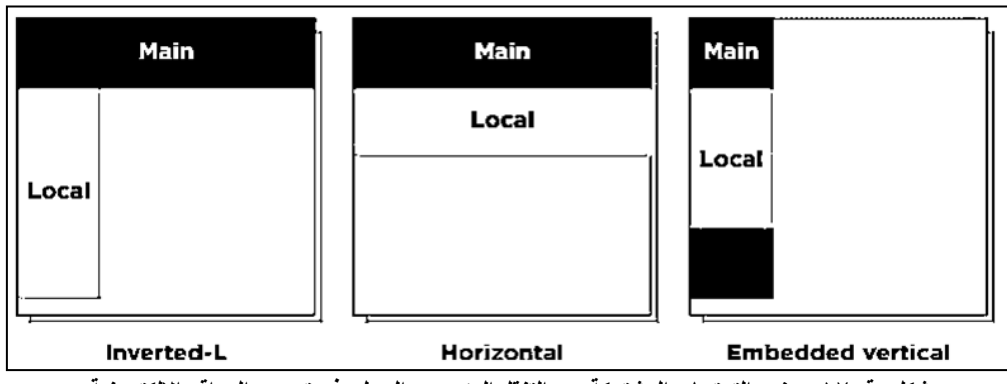

**شكل رقم 17 يوضح الترتيبات المشتركة بين التنقل الرئيسي والمحلى فى تصميم المواقع اإللكترونية James Kalbach, designing Web navigation, august 2007, First edition, Published by o'reilly :المصدر media,p (90)**

• **المالحة الترابطية Navigation Associative :** 

يربط الصفحات بمواضيع ومحتويات متشابهة ، بغض النظر عن موقعها في الموقع. ويوجد ثالثة أنواع شائعة للمالحة الترابطية وهم:

**أ- التنقل عبر السياق Navigation Contextual :** ويسمى أيضا بالروابط ذات الصلة ، ويدعم التنقل حسب السياق الاستكشاف وقد يوجه الأشخاص إلى معلومات جديدة ، كما يوفر فر صًا للتجول وبشكل عام يتم وضع التنقل السياقي بالقرب من محتوى الصفحة، ويؤدي هذا إلى إنشاء اتصال قوي بين معنى النص والصفحات ذات الصلة المرتبطة. **ويوجد ترتيبان نموذجيان للتنقل السياقي على الصفحة وهما موضحان فى الشكل رقم )18(:** 

• المالحة المدمجة *navigation Embedded:* يتم تضمين التنقل السياقي داخل النص نفسه،ونتيجة لذلك يتم عرض التنقل السياقي كارتباطات نص عادي.

• روابط ذات صلة *links Related :* يظهر التنقل السياقي في نهاية أو إلى جانب المحتوى.

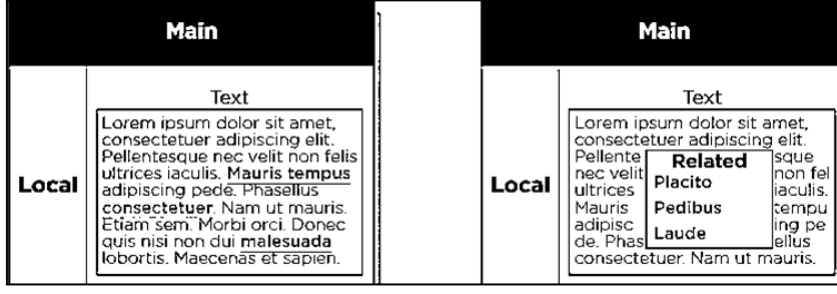

*Embedded navigation Related links* **شكل رقم 18 يوضح ترتيبان نموذجيان للتنقل السياقى عبر الموقع اإللكترونى James Kalbach, designing Web navigation, august 2007, First edition, Published by o'reilly :المصدر media,p (92)**

**ب- روابط سريعة Links Quick :**توفر االرتباطات السريعة الوصول إلى المحتوى أو المناطق المهمة في الموقع والتي قد ال تمثل في التنقل الرئيسى. وعلى الرغم من تشابهها مع التنقل ضمن السياق ، إال أن االرتباطات السريعة هي صفحات للمحتوى بأكمله ، وليست صفحة معينة. قد ترتبط بموقع فرعي ذي صلة ، أو منطقة تسوق عبر اإلنترنت ، أو حتى بموقع ويب جديد تمامًا.

**ج- التنقل في التذييل Navigation Footer:** يقع في أسفل الصفحة ، وعادة ما يتم تمثيل تذييل الصفحة عن طريق الروابط النصية. ويحتوي على معلومات تكميلية غير ذات صلة بالموضوع الرئيسي للموقع ، مثل معلومات حقوق الطبع والنشر والشروط والأحكام وائتمانات الموقع. كما هو موضح فى المثال الشكل رقم (١٩).

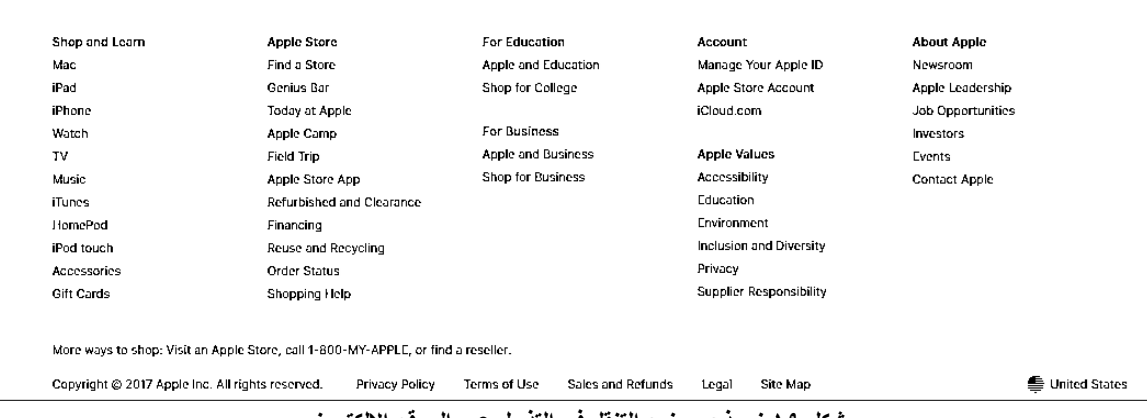

**شكل 19 نموذج يوضح التنقل فى التذييل عبر الموقع اإللكترونى [https://digitalprakhar.com/usee-footer-navigation-seo/:](https://digitalprakhar.com/usee-footer-navigation-seo/)المصدر**

## • **المالحة المساعدة Navigation Utility:**

تربط الملاحة المساعدة الأدوات والميزات التي تساعد الزوار في استخدام الموقع. ويتكون من الإجراءات والأدوات الثانوية ، مثل جهة االتصال واالشتراك والحفظ وتسجيل الدخول والمشاركة وتغييرالعرض والطباعة،وهناك العديد من أنواع التنقل بين الأدوات المساعدة ، بما في ذلك:

## أ- **الشعارات المرتبط logos Linked :**

يتم ربط صورة الشعار نفسه بالصفحة الرئيسية، وتعد تلك الطريقة فعالة جدا فى توفير المساحة وتقديم عالمات تجارية مرئية ثابتة في جميع أنحاء الموقع. كما توفر وسيلة يمكن التنبؤ بها للعودة إلى نقطة بداية مألوفة . كماهو موضح فى المثال الشكل رقم( ٢٠) .

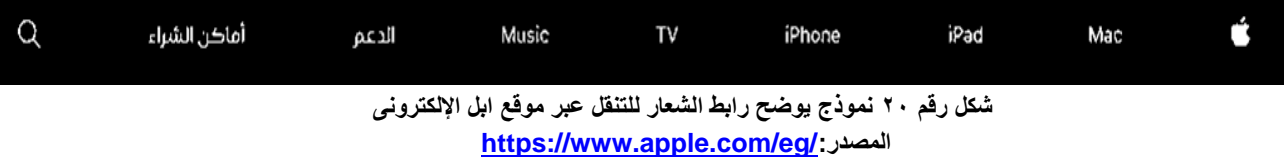

**ب-محددات اللغة والبلد**

- **اختيار اللغة:**بالنسبة للمواقع التي تحتوي على مواقع بلغات متعددة ، يسمح محدد اللغة لألشخاص بالتبديل بينهم ، فنجد في معظم الأحيان نفس الموقع ولكن بلغة مختلفة، وغالبا ما توجد تلك الروابط في أعلى أو أسفل الصفحة.

- **اختيار البلدان أو المناطق:** في بعض الحاالت ، قد يختلف المحتوى حسب البلد أو السوق . حيث يسمح محدد البلد للزائرين باختيار منطقة السوق الخاصة بهم.

**ج- التنقل داخل الصفحة :** 

تسمى أيضا بوصلات القفز، حيث تقوم في الأساس بتمرير الصفحة لأعلى أو لأسفل ، مما يوفر طريقة أكثر فعالية للوصول إلى أقسام صفحة طويلة ،ومن المعتاد توفير رابط متبادل للذهاب إلى األعلى ، فلذلك نجد التنقل الداخلي للصفحات يميل الى كونه أزواج من الروابط.

## • **أنواع صفحات الموقع**

يرتبط نوع التنقل ونوع الصفحة ارتباطًا وثيقًا. فقد يكون لنظام التنقل المحدد غرض مختلف على أنواع صفحات مختلفة. حيث يفهم الناس التنقل ، جزئيًا ، من سياق نوع الصفحة الذى يظهر فيه.وهناك ثالث فئات رئيسية من الصفحات كما هى موضحة فى الشكل رقم )21(:

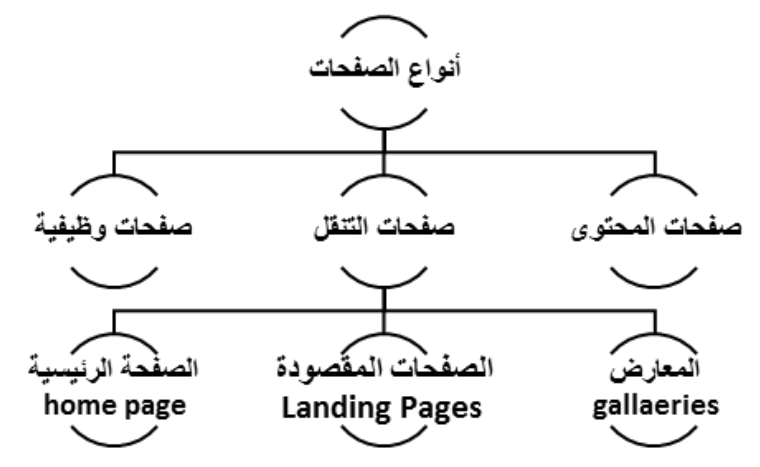

**شكل رقم 21 يوضح أنواع صفحات الموقع المصدر: من عمل الباحثة باإلستعانة ل navigation Web designing ,Kalbach James**

**.1 صفحات التنقل :**

توجه الزائرين إلى هدفهم النهائي سواء كان محتوى ما أو صفحات وظيفية، كما تلعب دو ًرا مهًما في سرد قصة الموقع، كذلك تدعم البحث وتساعد في التوجيه ، وتؤثر على قرارات الشراء. وتتضمن أمثلة:الصفحة الرئيسية )page home ) والصفحات المقصودة والمعارض)galleries).

**أ- الصفحة الرئيسية :** توجه الصفحات الرئيسية الزوار إلى المناطق الرئيسية في موقع الويب من خالل توفير عرض يشبه لوحة المعلومات. ويساعد ذلك في المسح ويوفر مسا ًرا للمحتوى الذي قد ال يظهر مباشرة على السطح داخل الموقع. +قد تحتوي أيضًا على محتوى نصبي أو وظيفة ، ولكن عادةً بتنسيق مختصر . فعلى سبيل المثال ، قد تقدم مواقع الأخبار الأسطر الأولى لأهم الأخبار ، ثم يتم الوصول إلى القصة الكاملة عن طريق رابط ، كذلك تعرض مواقع التجارة الإلكترونية منتجًا على الصفحة الرئيسية ، ولكن يوجد رابطًا للتفاصيل الكاملة داخل الموقع.

ب- ا**لصفحــات المقصودة:** يُطلق عليهــــا أيضًا باســم صفحات فرعية ، أو صفحات الفئات و الأقسام ، وهي صفحات يتم الوصول إليها عن طريق النقر فوق ارتباط تشعبي في صفحة ويب أخرى . وقد يكون ذلك الرابط إعالن عبر اإلنترنت أو رابط بريد إلكتروني أو متابعة نتيجة محرك بحث . وتتمثل وظيفة الصفحة المقصودة اإلجمالية في إقناع الزائر وتحويله إلى عميل، حيث يمكن استخدامها للترويج لمجموعة متنوعة من المنتجات والخدمات المختلفة ،كما تقدم نظرة عامة على فئات المواقع الرئيسية ، كذلك توضح مخططًا تفصيليًا للمحتوى في قسم معين

ج- **المعارض:** تتشابه المعارض مع الصفحات المقصودة ، ولكنها توفر نظرة عامة حول مجموعة معينة من المنتجات أو المحتوى بدالً من االرتباطات إلى قسم أو موقع .تعد صفحات المعرض أكثر من مجرد وسيلة للتنقل في صفحة المنتج فهي تحتوي على معلومات تسوق مهمة ، وتسمح للزائرين بمقارنة المنتجات.

فقد يقرر المتسوقون الشراء من صفحة المعرض وحدها، ثم ينتقلون إلى صفحة المنتج للحصول على معلومات أكثر تفصيالً لتأكيد القرار ، ولذلك تعد صفحات المعارض حيويًة لمواقع التجارة الإلكتر ونية وعملية التسوق عبر الإنترنت.

## **.2 صفحات المحتوى :**

صفحات المحتوى هى مواقع الويب الغنية بالمعلومات ، تحتوي على نصوص ومقاالت وصور، وهي تعد جوهر الموقع فهي ما يبحث عنه الناس ومن أمثلتها المواقع التى تحتوى على النصوص والقصص والمقاالت وصفحات المنتجات والسيرة الذاتية والمدونات والأخبار وتاريخ الشركة والمعلومات الإرشادية

#### **.3 صفحات وظيفية :**

هى صفحات تسمح للزائرين بإكمال مهمة من نوع ما عبر اإلنترنت مثل إجراء بحث أو التحقق من البريد اإللكتروني ؛ وتتضمن أمثلة هذه الصفحات نماذج البحث ونماذج إدخال البيانات وتطبيقات الويب. وقد تحتوى على نص قليل أو ال يوجد نص على هذه الصفحات ، لذلك غالباً ما تفتقر إلى التنقل المضمّن والروابط ذات الصلة .

# • **الصفات التى يجب توافرها فى نظام التنقل عبر المواقع اإللكترونية**

**١ <u>التوازن:</u> ي**شير التوازن الى عدد عناصر القائمة المرئية في الصفحة (الاتساع) وعدد المستويات الهرمية في البنية )العمق(. فكلما قل عدد العناصر المالحية ، كانت البنية أعمق ؛ وكلما زادت عناصر التنقل ، قلت مستويات التسلسل الهرمي على مواقع الويب.

**.2 سهولة التعلم :** ويقصد بها المدة التى يستغرقها المستخدم فى معرفة كيفية التنقل بموقع ما ، أن المدة الزمنية التى يستغرقها في تصفح صفحة واحدة تقاس بالثوانى فلذلك يجب أن يكون الغرض من التنقل ووظيفته واضحًا على الفور للمستخدم .

**.3 البساطة :**تظهر األبحاث أنه ال يمكننا االحتفاظ إال بنحو 7 عناصر في وقت واحد في الذاكرة على المدى القصير،لذلك يجب توفير مجموعة صغيرة من خيارات التنقل يتم وصفها بإيجاز بكلمة واحدة أو كلمتين إلزالة التشويش والهاء عن أهم الموضوعات، حتى يتمكن الزوار من العثور بسرعة وفعالية على المعلومات التي يحتاجون إليها.

**.4 االتساق والتناقض :** الثبات فى التنقل هو المبدأ األساسي لتصميم واجهة الموقع ، ويشير هذا عادةً إلى اآلليات والروابط التي تظهر في مكان ثابت على الصفحة ، وتتصرف بشكل متوقع مع توقعات المستخدم ، ولديها تسميات موحدة. لذلك يجب الحفاظ على تصميم القائمة وعناصرها متسقة في كل صفحة حتى يمكن العثور بسهولة على المعلومات المهمة.

ولكن الاتساق لا يعنى التماثل ؛ فالتناقض هو بنفس القدر من الأهمية في تصميم التنقل، فلذلك يجب استخدام التناقض بحكمة حتى يظهر الموقع قويا ويمكن تحقيق ذلك من خلال جعل أحد خيارات التنقل متميزًا عن الباقي (من خلال إضاءة عالية أو جعله أكبر أو لون مختلف) <sub>.</sub> أما فى حالة التناقضات العشوائية تظهرالتصميم بشكل عشوائي وتميل إلى التسبب في مشاكل فى استخدام التنقل.

**.5 الكفاءة:** يجب أن تكون كافة الروابط وعالمات التبويب واأليقونات يسهل رؤيتها ويسهل النقر عليها،كما يجب أن يتطلب التفاعل معها الحد األدنى من الجهد. فالتنقل الجيد يقلل من الجهد المبذول خاصة فى المواقع الكبيرة ، **ويمكن تحسين الكفاءة فى التنقل بعدة طرق وهى كاآلتى** :

أ- **نقاط وصول متكررة** :توفير روابط متعددة لنفس الواجهة، على سبيل المثال ، عند قراءة مقال قد يكون من األسرع للزائر أن ينقر على رابط في النهاية ، بدلاً من التمرير مرة أخرى لأعلى حتى التنقل الرئيسي.

ب- **اختصارات** :تنشئ االرتباطات اختصارات للمحتوى، حيث يمكن للرابط نقل المستخدمين مباشرة من صفحة إلى أخرى. ج- **بوابات الهروب** :غالبًا ما يعود المستخدمون إلى الصفحة الرئيسية إلعادة تشغيل إستراتيجية البحث عن المعلومات الخاصة بهم. فيجب أن يوفر التنقل وسيلة سريعة إلعادة ضبط البحث والعودة إلى نقطة بداية مشتركة.

**مجلة العمارة والفنون والعلوم االنسانية - المجلد السادس - العدد الثامن والعشرون يوليو 2021**

**.6 عالمات واضحة :**عند تسمية الروابط يجب تجنب المصطلحات ، واألسماء التجارية ، واالختصارات الذكية بشكل مفرط أوالتى تحوى غموض للمستخدم. فكلما كانت تسمية الروابط واضحة وسهلة كلما استطاع المستخدم التنقل بسهولة.

**.7 اإلستجابة :**إن ضمان استجابة قائمة التنقل للعديد من أحجام الشاشة سيجعل الموقع اإللكترونى أكثر وظيفية. فلذلك يجب ان يستجيب تصميم التنقل للعرض على الوسائط المختلفة.

**.8 الوضوح البصري :** يساهم كل من اللون والخط والتخطيط في تجربة معلومات أكثر ثراء،و التصميم المرئي ال يقتصر فقط على جعل األشياء تبدو جميلة بل هو يخلق إحسا ًسا أفضل بالتوجه وسهولة االستخدام. **وهنا بعض الجوانب المرئية المهمة في التنقل التي تسهم في نجاحها وهي:**

أ- **المنطق البصري :** إن تخطيط المالحة ومعالجتها بصريا يمكن أن توجه الناس عبر الموقع فى تسلسل هرمي مرئي للخيار ات على سبيل المثال ر ابط "انقر هنا أو لاً ، ثم هنا" ،يعلم المستخدمين عن الخطوات التي يجب اتخاذها ومتى يأخذونها. ب- **القدرة على المسح الضوئي:** إن الناس يميلون إلى قراءة الصفحات بسرعة عندما يبحثون عن كلمات معينة ،وتعمل قوائم التنقل الجيدة على تعزيز المسح وجعل الخيارات سهلة قدر اإلمكان.

ت- **قدرة النقر:** المقصود بها أن تبدو األزرار والروابط قابلة للنقر، اى يكون التنقل واضح ال يحتاج تخمين المستخدم " هل هذا النص قابل للنقر أم ال؟" ،فيجب أن تكون الفروق مرئية ، مثل تسطير الروابط ، وجعلها بلون مختلف.

**.9 المالءمة لنوع الموقع :**يتناسب نجاح التنقل مع نوع الموقع الذي يظهر فيه ،فلذلك يجب ان نضع فى اإلعتبار نوع الموقع:

- **مواقع المعلومات** :تعمل مواقع األخبار في توفير المعلومات والتنقل أمر بالغ األهمية لتحقيق النجاح فى هذه المواقع . فاستخدام شاشات التنقل العريض توفر نظرة عامة أفضل على هذا النوع من المواقع.

- **مواقع التجارة اإللكترونية:** فى مواقع التجارة اإللكترونية إن عدم اتباع الممارسة الشائعة في تصميم المالحة يمكن أن يكلف ماال.ً حيث ال يمكن للناس شراء ما ال يمكنهم العثور عليه ، فالمستخدم بحاجة إلى رؤية الخيارات وتعتبر أمًرا مهًما له ، كما هو الحال بالنسبة للروابط الترابطية تقوم باقتراح المنتجات ذات الصلة عند االقتضاء.

- **مواقع المجتمع** : تعد المجتمعات عبر اإلنترنت أماكن لألشخاص لتبادل األفكار ومناقشة الموضوعات. ويجب أن يدعم التنقل لمواقع المجتمع هذه األنشطة. فيوجد العديد من التسميات والمصطلحات " الداخلية" المستخدمة في التنقل ، بما في ذلك االختصارات.

- م**واقع الترفيه** : قد تكون تجربة التنقل مقبولة تمامًا مع المواقع الترفيهية. قد يكون زوار مواقع الألعاب عبر الإنترنت أكثر تسامحًا مع التنقل الخفى من زوار موقع الأخبار

- **مواقع التعلم:** يجب أن يكون التنقل بسي ًطا وواض ًحا في برامج التعليم عن بعد ،والتدريب عبر اإلنترنت ،وفى مثيل هذه الأنواع من المواقع، فعلى سبيل المثال ، تعتبر الإرشادات والأليات اللازمة للمضـي قدماً أمرًا بالغ الأهمية أثناء إجراء اختبار ما عبر الإنترنت،حيث قد يؤثر التنقل حتى على الأداء في الاختبار .

# **النتائج :**

• يسهل التعامل مع المواقع اإللكترونية التى تراعى عند تصميم التنقل كال من الفئة المستهدفة من المستخدمين ومحتوى ونشاط الؤسسة وبالتالى تحقق الهدف من انشائها.

• تصميم التنقل عبر الموقع اإللكترونى يدعم كال من الدور الجمالي والوظيفى.

• عند تصميم موقع سهل التنقل ذلك يجعل فرصة وصول المستخدم الى مايبحث عنه كبيرة.

- تجاهل المعايير الخاصة باساليب التنقل يؤدى الى انخفاض معدل استخدام الموقع.
- تساعد وفرة المكونات األساسية لعناصر المالحة على ارتفاع معدل كفاءة الموقع اإللكترونى بشكل ملحوظ وتحقيق الهدف المنشود منه.

## **التوصيات :**

- يوصي بمزيد من البحث عن تطور أساليب التنقل فى تصميم المواقع اإللكترونية وذلك لرفع مستوى التصميمات المنتجة
	- فى العالم العربى .

• يوصى باهمية اسناد تصميم المواقع للمتخصصين وذلك لتحسين النتيجة النهائية للمشروع وتحسين كفائته.

# **المراجع :**

1) James Kalbach, designing Web navigation, august 2007, First edition, Published by o'reilly media,

2) Lowe, David; Gaedke, Martin. [Web Engineering](https://books.google.com/books?id=ueg1YMiF3SEC&pg=PA136#v=onepage&q&f=false) 5th International Conference, ICWE 2005, Sydney, Australia *Springer*

3) K. FARKAS and B. FARKAS, DAVID and JEAN (29 January 2000), Guidelines for Designing Web Navigation ,APPLIED THEORY

4) Shivakumar and Schonfeld, Narayanan and Uri (April 20–24, 2009), Sitemaps: Above and Beyond the Crawl of Duty, International World Wide Web Conference Committee (IW3C2), Madrid, Spain

5) Pawan Vora, [Web Application Design Patterns](https://learning.oreilly.com/library/view/web-application-design/9780123742650/) ,Published by [Morgan Kaufmann,](https://learning.oreilly.com/library/publisher/morgan-kaufmann/) United States. 2009

6) Jorge Arango; Louis Rosenfeld; Peter Morville, [Information Architecture, 4th Edition](https://learning.oreilly.com/library/view/information-architecture-4th/9781491913529/) , Published by [O'Reilly Media, Inc.,](https://learning.oreilly.com/library/publisher/oreilly-media-inc/) 2015

7) Michael Harwood; Martin Harwood, [Landing Page Optimization For Dummies ,](https://learning.oreilly.com/library/view/landing-page-optimization/9780470502112/) Published by [For Dummies,](https://learning.oreilly.com/library/publisher/for-dummies/) 2009

8) Craig S. Miller and Roger W. Remington, "Modeling Information Navigation: Implications for Information Architecture," Human-Computer Interaction 19, 3 (2004)

**مواقع اإلنترنت** 

- 1) <https://study.com/academy/lesson/navigation-design-patterns-examples.html>
- 2) [https://www.readyartwork.com/5-reasons-navigation-important](https://www.readyartwork.com/5-reasons-navigation-important/) [/](https://www.readyartwork.com/5-reasons-navigation-important/)

3) [https://www.smashingmagazine.com/2009/03/breadcrumbs-in-web-design-examples-and-](https://www.smashingmagazine.com/2009/03/breadcrumbs-in-web-design-examples-and-best-practices/)

[best-practices /](https://www.smashingmagazine.com/2009/03/breadcrumbs-in-web-design-examples-and-best-practices/)

4) [https://www.justinmind.com/blog/3-modern-alternatives-to-tree-navigation /](https://www.justinmind.com/blog/3-modern-alternatives-to-tree-navigation/)

- 5) [https://techterms.com/definition/navigation\\_bar](https://techterms.com/definition/navigation_bar)
- 6) [https://web.archive.org/web/20181024185240/https://www.theatlantic.com/product/archive](https://web.archive.org/web/20181024185240/https:/www.theatlantic.com/product/archive/2014/08/the-hamburger-menu-debate/379145/)

[/2014/08/the-hamburger-menu-debate/379145](https://web.archive.org/web/20181024185240/https:/www.theatlantic.com/product/archive/2014/08/the-hamburger-menu-debate/379145/) /

- 7) <https://www.mockplus.com/blog/post/hamburger-menu-examples>
- 8) <https://techterms.com/definition/dropdownmenu>
- 9) <https://www.mockplus.com/blog/post/website-navigation-examples-practices>

- 10) <https://www.nngroup.com/articles/utility-navigation/>
- 11) [https://www.bluefrogdm.com/blog/six-things-to-consider-when-designing-your-](https://www.bluefrogdm.com/blog/six-things-to-consider-when-designing-your-navigation-menu)

[navigation-menu](https://www.bluefrogdm.com/blog/six-things-to-consider-when-designing-your-navigation-menu)

12) https://usabilitygeek.com/10-guidelines-for-navigation-usability/